# ΑΝΑΛΥΣΗ ΔΙΚΑΙΟΛΟΓΗΤΙΚΩΝ ΠΡΟΓΡΑΜΜΑΤΟΣ ΝΕΩΝ ΓΕΩΡΓΩΝ

## ΤΑΥΤΟΤΗΤΑ

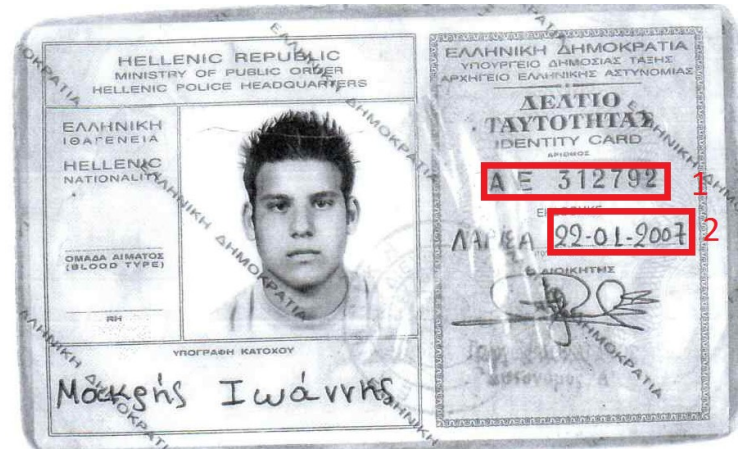

- 1) ΑΡΙΘΜΟΣ ΤΑΥΤΟΤΗΤΑΣ
- 2) ΗΜΕΡΟΜΗΝΙΑ ΕΚΔΟΣΗΣ (ΠΡΕΠΕΙ ΝΑ ΦΑΙΝΕΤΑΙ)
- 3) ΤΟΠΟΣ ΚΑΤΟΙΚΙΑΣ
- 4) ΕΚΔΟΥΣΑ ΑΡΧΗ (ΟΤΙ ΑΚΡΙΒΩΣ ΓΡΑΦΕΙ)
- 5) ΑΠΟ ΤΑ ΣΤΟΙΧΕΙΑ ΤΗΣ ΤΑΥΤΟΤΗΤΑΣ ΚΑΙ ΤΟΥ ΙΔΙΟΥ ΚΑΙ ΤΟΥ ΣΥΖΥΓΟΥ ΠΕΡΝΑΜΕ ΤΑ ΣΤΟΙΧΕΙΑ ΣΤΟ GEOPO ΚΑΙ ΣΤΟ ΠΣΚΕ

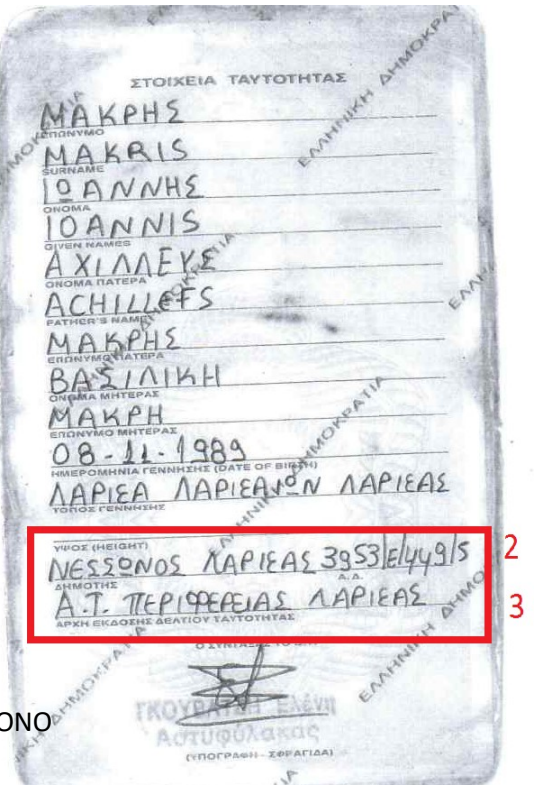

## ΠΙΣΤΟΠΟΙΗΤΙΚΟ ΟΙΚΟΓΕΝΕΙΑΚΗΣ ΚΑΤΑΣΤΑΣΗΣ

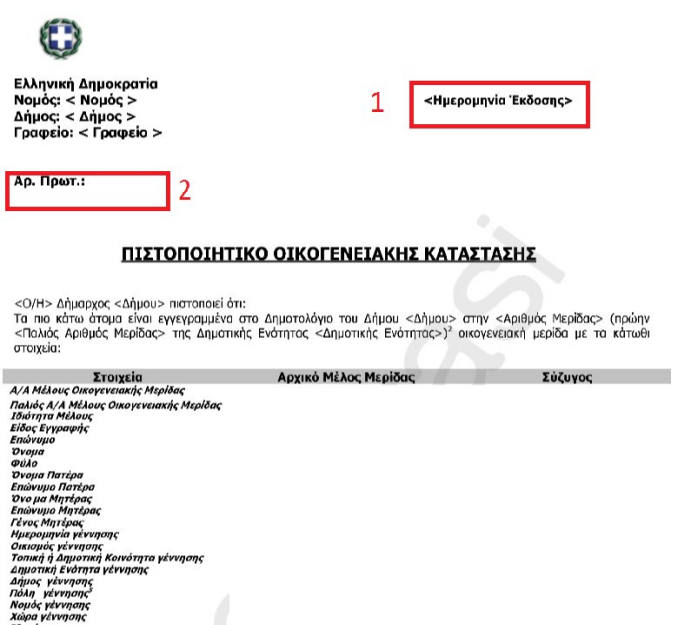

1) ΠΡΟΣΦΑΤΗ ΗΜΕΡΟΜΗΝΙΑ (ΣΙΓΟΥΡΑ ΜΕΤΑ ΤΗΝ ΠΡΟΔΗΜΟΣΙΕΥΣΗ)

- 2) ΑΡΙΘΜΟΣ ΠΡΩΤΟΚΟΛΛΟΥ (ΝΑ ΥΠΑΡΧΕΙ)
- 3) ΝΑ ΑΝΑΦΕΡΕΙ ΟΛΑ ΤΑ ΜΕΛΗ ΤΗΣ ΟΙΚΟΓΕΝΕΙΑΣ
	- 4) ΝΑ ΕΧΕΙ ΜΠΛΕ ΣΦΡΑΓΙΔΑ

5) ΤΟ ΑΝ ΕΙΝΑΙ ΠΑΝΤΡΕΜΕΝΟΣ ΚΑΠΟΙΟΣ ΦΑΙΝΕΤΑΙ ΑΠΟ ΤΟ ΠΙΣΤΟΠΟΙΗΤΙΚΟ ΟΙΚΟΓΕΝΕΙΑΚΗΣ ΚΑΤΑΣΤΑΣΗΣ, ΟΠΩΣ ΕΠΙΣΗΣ ΚΑΙ ΠΟΣΑ ΠΑΙΔΙΑ ΕΧΕΙ.

\*ΠΛΕΟΝ ΕΚΔΙΔΕΤΑΙ ΚΑΙ ΗΛΕΚΤΡΟΝΙΚΑ ΔΕΝ ΞΕΡΟΥΜΕ ΑΚΟΜΑ ΑΝ ΘΑ ΜΑΣ ΚΑΝΕΙ

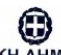

ΕΛΛΗΝΙΚΗ ΔΗΜΟΚΡΑΤΙΑ e-mail: mpapakonsta@0803.syzefxis.gov.gr<br>Τηλέφωνο: 2324350317 Fax: 2324020449

## ΒΕΒΑΙΩΣΗ ΜΟΝΙΜΗΣ ΚΑΤΟΙΚΙΑΣ

#### Ο Δήμαρχος του Δήμου Νέας Ζίχνης πιστοποιεί ότι:

Η κάτωθι δημότιδά μας είναι εγγεγραμμένη στο Δημοτολόγιο του Δήμου Νέας Ζίχνης, στην 2535 (πρώην<br>2535 της Δημ.Ενότ.Αλιστράτης) οικογενειακή μερίδα του Δημοτολογίου και σειρά 3 (πρώην 3), με τα κάτωθι στοιχεία:

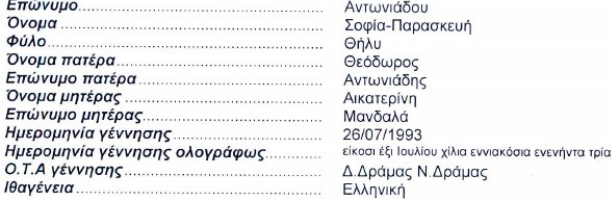

Είναι μόνιμη κάτοικος της Κοινότητας Αλιστράτης του Δήμου Νέας Ζίχνης Νομού Σερρών

<u>Παρατηρήσεις:</u><br>Η βεβαίωση εκδόθηκε μετά από αίτηση της ενδιαφερομένης για κάθε νόμιμη χρήση

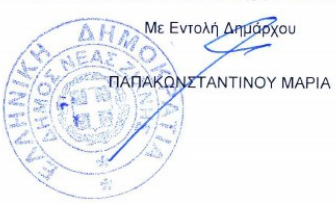

## ΒΕΒΑΙΩΣΗ ΜΟΝΙΜΗΣ

## ΚΑΤΟΙΚΙΑΣ

- 1) ΠΡΟΣΦΑΤΗ ΗΜΕΡΟΜΗΝΙΑ
- 2) ΣΤΟΙΧΕΙΑ ΙΔΙΑ ΜΕ

## ΤΑΥΤΟΤΗΤΑ

Νέα Ζίχνη 19/11/2019

Αρ. Πρωτ.: 8499

3) ΝΑ ΓΡΑΦΕΙ ΤΟ ΧΩΡΙΟ ΠΟΥ ΘΕΛΟΥΜΕ

# ΒΕΒΑΙΩΣΗ ΝΕΟΕΙΣΕΡΧΟΜΕΝΟΥ

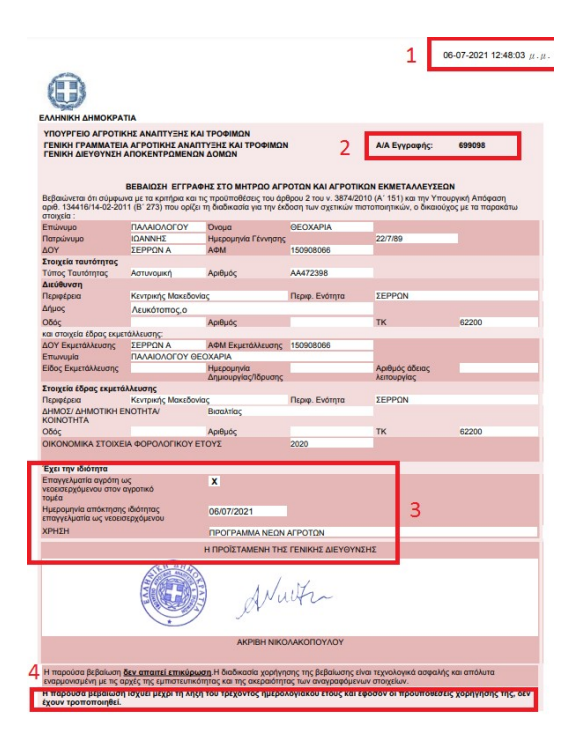

- 1) ΠΡΟΣΦΑΤΗ ΗΜΕΡΟΜΗΝΙΑ ΕΚΔΟΣΗΣ
- 2) ΝΑ ΥΠΑΡΧΕΙ Ο ΑΡΙΘΜΟΣ ΕΓΓΡΑΦΗΣ
- 3) ΝΑ ΑΝΑΦΕΡΕΙ ΟΤΙ ΕΙΝΑΙ ΝΕΟΕΙΣΕΡΧΟΜΕΝΟΣ
- 4) ΝΑ ΚΑΤΑΤΕΘΕΙ ΕΝΤΟΣ ΤΟΥ ΧΡΟΝΙΚΟΥ ΔΙΑΣΤΗΜΑΤΟΣ

ΠΟΥ ΑΝΑΦΕΡΕΙ (ΠΧ ΑΝ ΕΚΔΟΘΕΙ ΤΟ 2021 ΜΠΟΡΕΙ ΝΑ ΚΑΤΑΤΕΘΕΙ ΕΩΣ 31/12/21 ΜΕΤΑ ΧΡΕΙΑΖΟΜΑΣΤΕ ΑΛΛΟ)

# ΕΚΚΑΘΑΡΙΣΤΙΚΟ

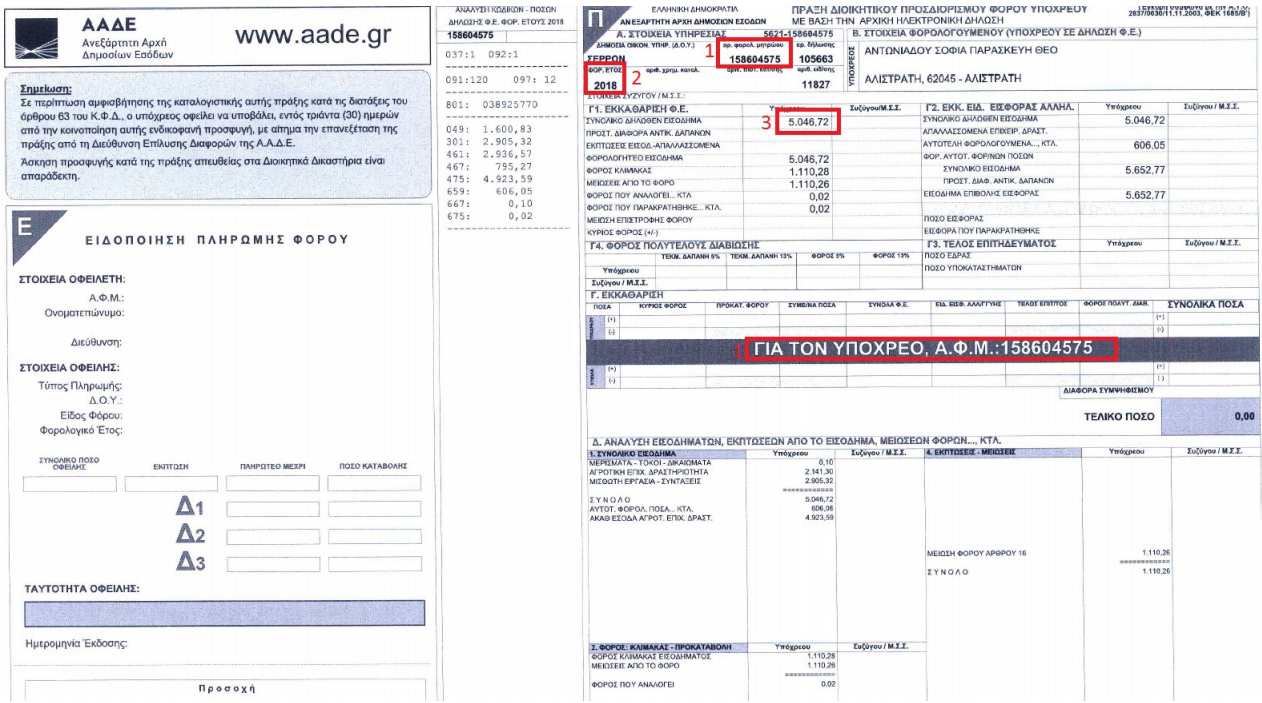

## 1) ΑΦΜ ΔΙΚΑΙΟΥΧΟΥ

- 2) ΕΤΟΣ ΤΟ ΟΠΟΙΟ ΑΦΟΡΑ ΤΟ ΕΚΚΑΘΑΡΙΣΤΙΚΟ (ΠΟΛΛΟΙ ΛΟΓΙΣΤΕΣ ΟΝΟΜΑΖΟΥΝ ΤΑ ΑΡΧΕΙΑ ΣΥΜΦΩΝΑ ΜΕ ΤΗΝ ΧΡΟΝΙΑ ΠΟΥ ΚΑΤΑΤΙΘΕΤΑΙ Η ΦΟΡΟΛΟΓΙΚΗ, ΔΗΛΑΔΗ ΓΙΑ ΕΚΚΑΘΑΡΙΣΤΙΚΟ ΠΟΥ ΕΓΙΝΕ ΤΟ 2021 ΚΑΙ ΑΦΟΡΑ ΕΙΣΟΔΕΙΜΑΤΑ ΤΟΥ 2020 ΘΑ ΜΑΣ ΣΤΕΙΛΟΥΝ ΕΓΓΡΑΦΟ «ΕΚΚΑΘΑΡΙΣΤΙΚΟ 2021»
- 3) ΔΗΛΩΘΕΝ ΕΙΣΟΔΗΜΑ ΟΧΙ ΦΟΡΟΛΟΓΗΤΕΟ
- 4) ΣΕ ΠΕΡΙΠΤΩΣΗ ΠΟΥ ΕΙΝΑΙ ΚΑΠΟΙΑ ΠΑΝΤΡΕΜΕΝΟΣ ΚΑΙ ΚΑΝΕΙ ΚΟΙΝΗ ΦΟΡΟΛΟΓΙΚΗ ΔΗΛΩΣΗ ΜΕ ΤΟΝ ΣΥΖΥΓΟ ΤΗΣ ΣΤΑ ΣΤΟΙΧΕΙΑ ΤΟΥ ΦΟΡΕΑ ΑΝΑΦΕΡΕΙ ΤΑ ΣΤΟΙΧΕΙΑ ΤΟΥ ΣΥΖΥΓΟΥ ΕΝΩ ΤΟ ΑΦΜ ΤΟΥ ΥΠΟΧΡΕΟΥ ΕΙΝΑΙ ΤΗΣ ΣΥΖΥΓΟΥ.
- 5) ΑΝ ΕΙΝΑΙ ΠΑΝΤΡΕΜΕΝΟΣ, ΑΛΛΑ ΔΕΝ ΦΑΙΝΕΤΑΙ ΣΤΟ ΙΔΙΟ ΕΚΚΑΘΑΡΙΣΤΙΚΟ Ο ΣΥΖΥΓΟΣ, ΤΟΤΕ ΖΗΤΑΜΕ ΚΑΙ ΤΟ ΕΚΚΑΘΑΡΙΣΤΙΚΟ ΣΥΖΥΓΟΥ, ΑΛΛΑ ΣΤΟ 99% ΕΙΝΑΙ ΚΟΙΝΟ.
- 6) ΚΟΙΤΑΜΕ ΜΗΝ ΕΧΕΙ ΤΙΠΟΤΑ ΓΕΩΡΓΙΚΑ ΕΙΣΟΔΗΜΑΤΑ ΣΤΟ ΕΚΚΑΘΑΡΙΣΤΙΚΟ Ο/Η ΣΥΖΥΓΟΣ, ΓΙΑΤΙ ΑΠΑΓΟΡΕΥΕΤΑΙ ΝΑ ΕΧΕΙ ΑΓΡΟΤΙΚΗ ΔΡΑΣΤΗΡΙΟΤΗΤΑ

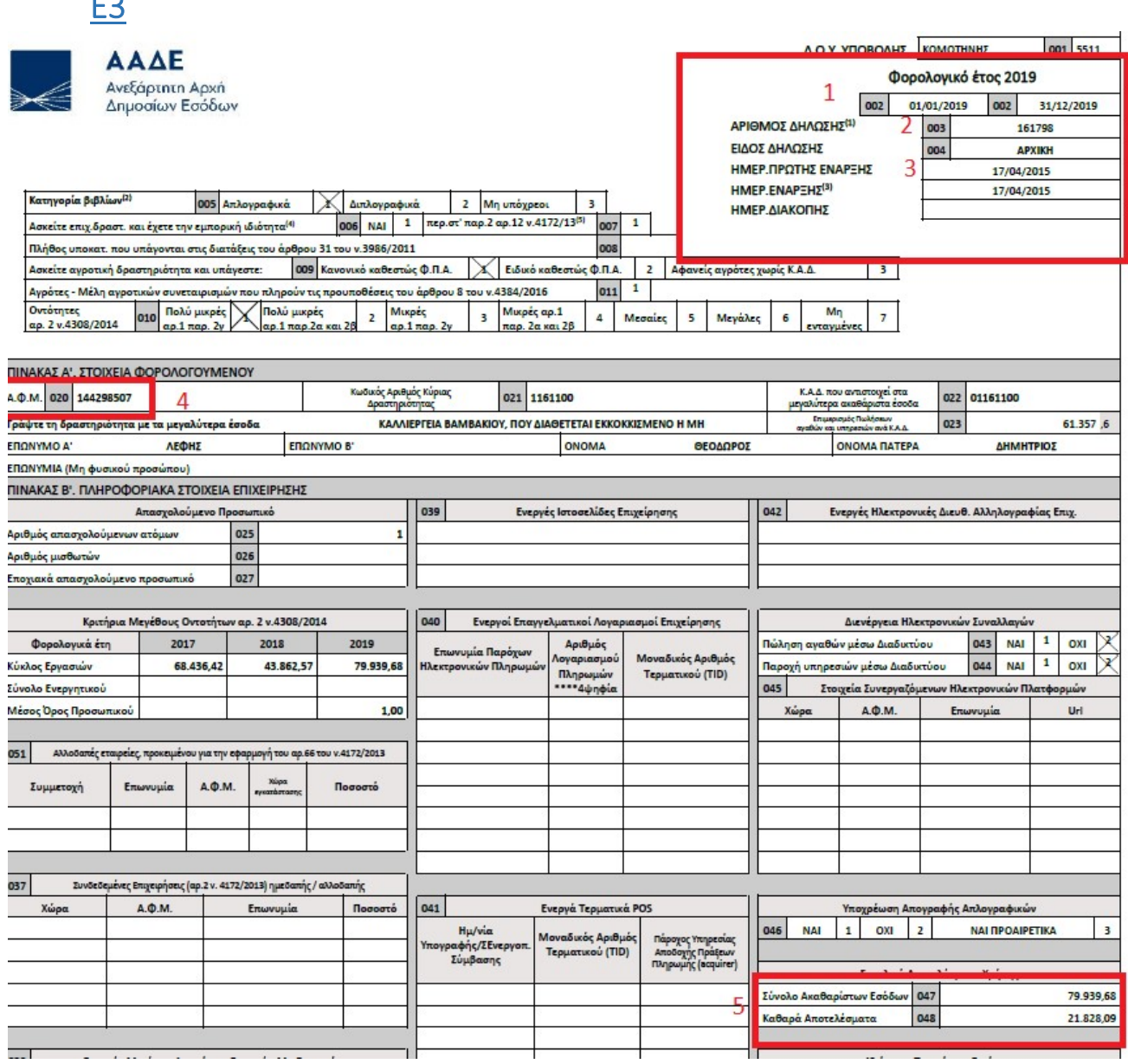

- 1) ΕΤΟΣ ΤΟ ΟΠΟΙΟ ΑΦΟΡΑ Η ΔΗΛΩΣΗ (ΑΠΟ ΠΟΤΕ ΜΕΧΡΙ ΠΟΤΕ) ΤΟ ΕΓΓΡΑΦΟ ΤΟΥ ΠΑΡΑΔΕΙΓΜΑΤΟΣ ΤΟ ΟΝΟΜΑΖΟΥΜΕ «Ε3 2019»
- 2) ΘΕΛΟΥΜΕ ΝΑ ΕΧΕΙ ΑΡΙΘΜΟ ΔΗΛΩΣΗΣ ΑΛΛΙΩΣ ΔΕΝ ΕΙΝΑΙ ΕΓΚΥΡΟ
- 3) ΗΜΕΡΟΜΗΝΙΑ ΕΝΑΡΞΗΣ ΝΑ ΣΥΜΦΩΝΕΙ ΜΕ ΑΥΤΗ ΤΟΥ TAXIS

Ε3

- 4) ΤΟ ΑΦΜ ΚΑΙ ΤΑ ΣΤΟΙΧΕΙΑ ΓΕΝΙΚΑ ΝΑ ΕΙΝΑΙ ΤΟΥ ΔΙΚΑΙΟΥΧΟΥ
- 5) ΣΥΝΟΛΟ ΑΚΑΘΑΡΙΣΤΩΝ ΕΣΟΔΩΝ (ΚΟΥΤΑΚΙ 047) ΕΙΝΑΙ Ο ΚΥΚΛΟΣ ΕΡΓΑΣΙΩΝ ΜΕ ΤΙΣ ΕΠΙΔΟΤΗΣΕΙΣ ΜΕΣΑ, ΚΑΘΑΡΑ ΑΠΟΤΕΛΕΣΜΑΤΑ (ΚΟΥΤΑΚΙ 046) ΕΙΝΑΙ ΤΑ ΚΑΘΑΡΑ ΠΟΥ ΕΧΕΙ ΒΓΑΛΕΙ ΚΑΙ ΓΙΑ ΑΥΤΑ ΘΑ ΦΟΡΟΛΟΓΗΘΕΙ

## Ε1

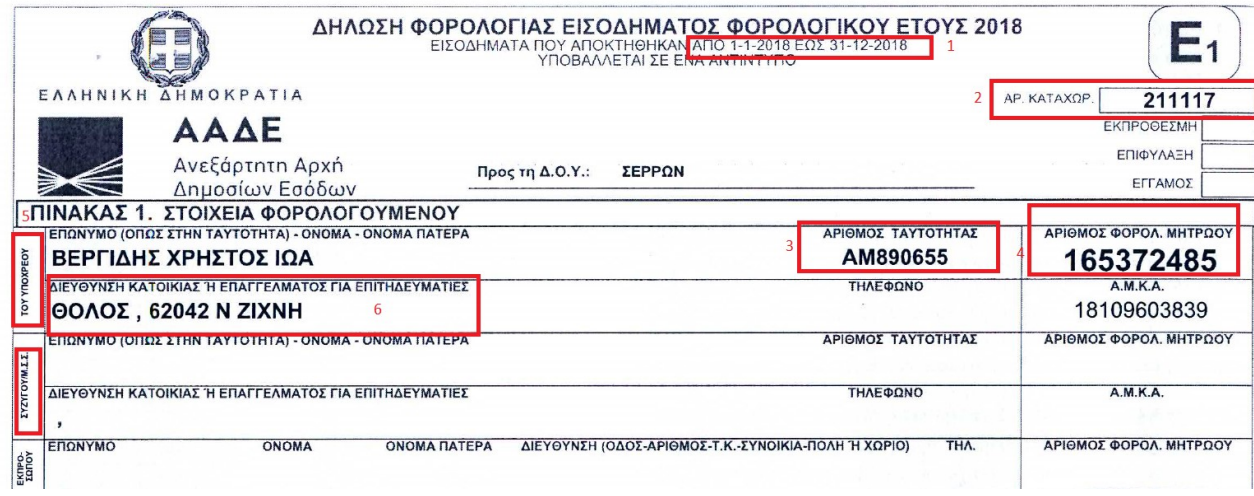

- 1) ΕΤΟΣ ΠΟΥ ΑΦΟΡΑ Η ΔΗΛΩΣΗ
- 2) ΘΕΛΟΥΜΕ ΝΑ ΕΧΕΙ ΑΡΙΘΜΟ ΔΗΛΩΣΗΣ ΑΛΛΙΩΣ ΔΕΝ ΕΙΝΑΙ ΕΓΚΥΡΟ
- 3) ΑΡΙΘΜΟΣ ΤΑΥΤΟΤΗΤΑ ΔΙΚΑΙΟΥΧΟΥ ΠΡΕΠΕΙ ΝΑ ΤΑΥΤΙΖΕΤΑΙ ΜΕ ΤΑΥΤΟΤΗΤΑ
- 4) ΑΦΜ ΔΙΚΑΙΟΥΧΟΥ
- 5) ΣΕ ΠΕΡΙΠΤΩΣΗ ΠΟΥ Ο ΔΙΚΑΙΟΥΧΟΣ ΕΙΝΑΙ ΠΑΝΤΡΕΜΕΝΟΣ ΕΜΦΑΝΙΖΟΝΤΑΙ ΤΑ ΣΤΟΙΧΕΙΑ ΚΑΙ ΤΩΝ ΔΥΟ. ΠΡΟΣΟΧΗ ΠΟΙΑ ΣΤΟΙΧΕΙΑ ΠΑΙΡΝΟΥΜΕ!! ΑΝ ΚΑΝΕΙ Η ΣΥΖΥΓΟΣ ΘΕΛΟΥΜΕ ΤΗΝ ΚΑΤΩ ΣΕΙΡΑ – ΦΑΛΛΟΚΡΑΤΙΣΜΟΣ ΠΑΝΤΟΥ!
- 6) ΘΕΛΟΥΜΕ ΝΑ ΑΝΑΦΕΡΕΤΑΙ ΤΟ ΧΩΡΙΟ ΠΟΥ ΘΑ ΕΧΟΥΜΕ ΣΤΟ ΜΟΝΙΜΟ ΚΑΤΟΙΚΙΑΣ, ΑΝ ΔΕΝ ΤΟ ΑΝΑΦΕΡΕΙ

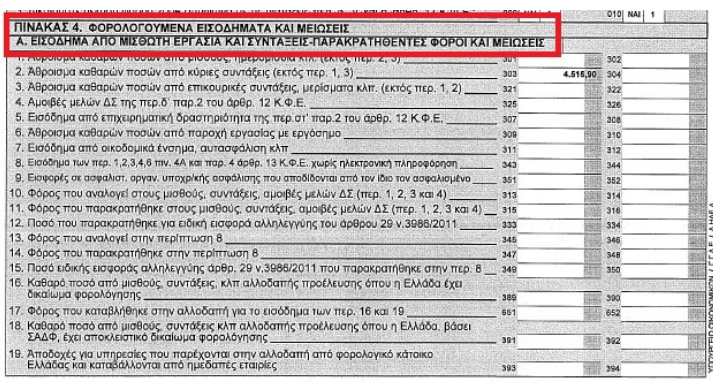

ΤΣΕΚΑΡΟΥΜΕ ΚΑΙ ΣΤΗΝ ΤΕΛΕΥΤΑΙΑ ΣΕΛΙΔΑ 1) ΣΤΟΝ ΠΙΝΑΚΑ 4 ΦΑΙΝΟΝΤΑΙ ΟΛΕΣ ΟΙ ΠΗΓΕΣ ΕΙΣΟΔΗΜΑΤΩΝ (ΜΙΣΘΩΤΗ ΕΡΓΑΣΙΑ, ΑΓΡΟΤΙΚΗ ΔΡΑΣΤΗΡΙΟΤΗΤΑ, ΕΠΙΧΕΙΡΗΜΑΤΙΚΗ ΔΡΑΣΤΗΡΙΟΤΗΤΑ, ΤΟΚΟΙ, ΜΙΣΘΩΜΑΤΑ ΚΤΛ 2) ΠΡΟΣΟΧΗ ΝΑ ΒΛΕΠΟΥΜΕ ΤΗΝ ΣΤΗΛΗ ΠΟΥ ΜΑΣ ΕΝΔΙΑΦΕΡΕΙ. ΣΕ ΠΕΡΙΠΤΩΣΗ ΠΑΝΤΡΕΜΕΝΟΥ ΖΕΥΓΑΡΙΟΥ,

ΤΟ ΥΠΟΧΡΕΟΣ ΑΝΑΦΕΡΕΤΑΙ ΣΤΟ ΣΥΖΥΓΟ ΚΑΙ ΤΟ ΣΥΖΥΓΟΥ ΣΤΗ ΣΥΖΥΓΟ – ΕΙΠΑΜΕ ΦΑΛΛΟΚΡΑΤΙΣΜΟΣ!

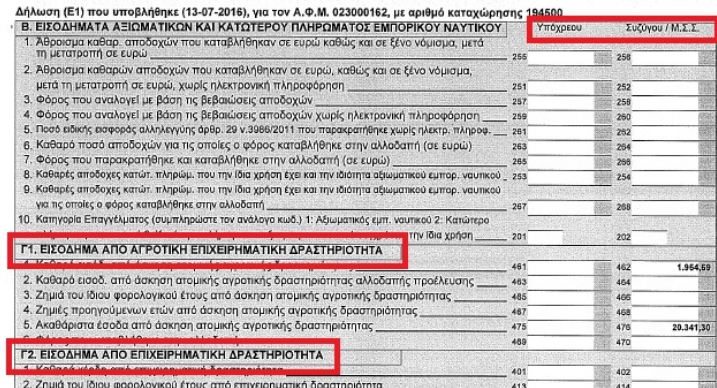

# ΕΝΑΡΞΗ Δ.Ο.Υ.

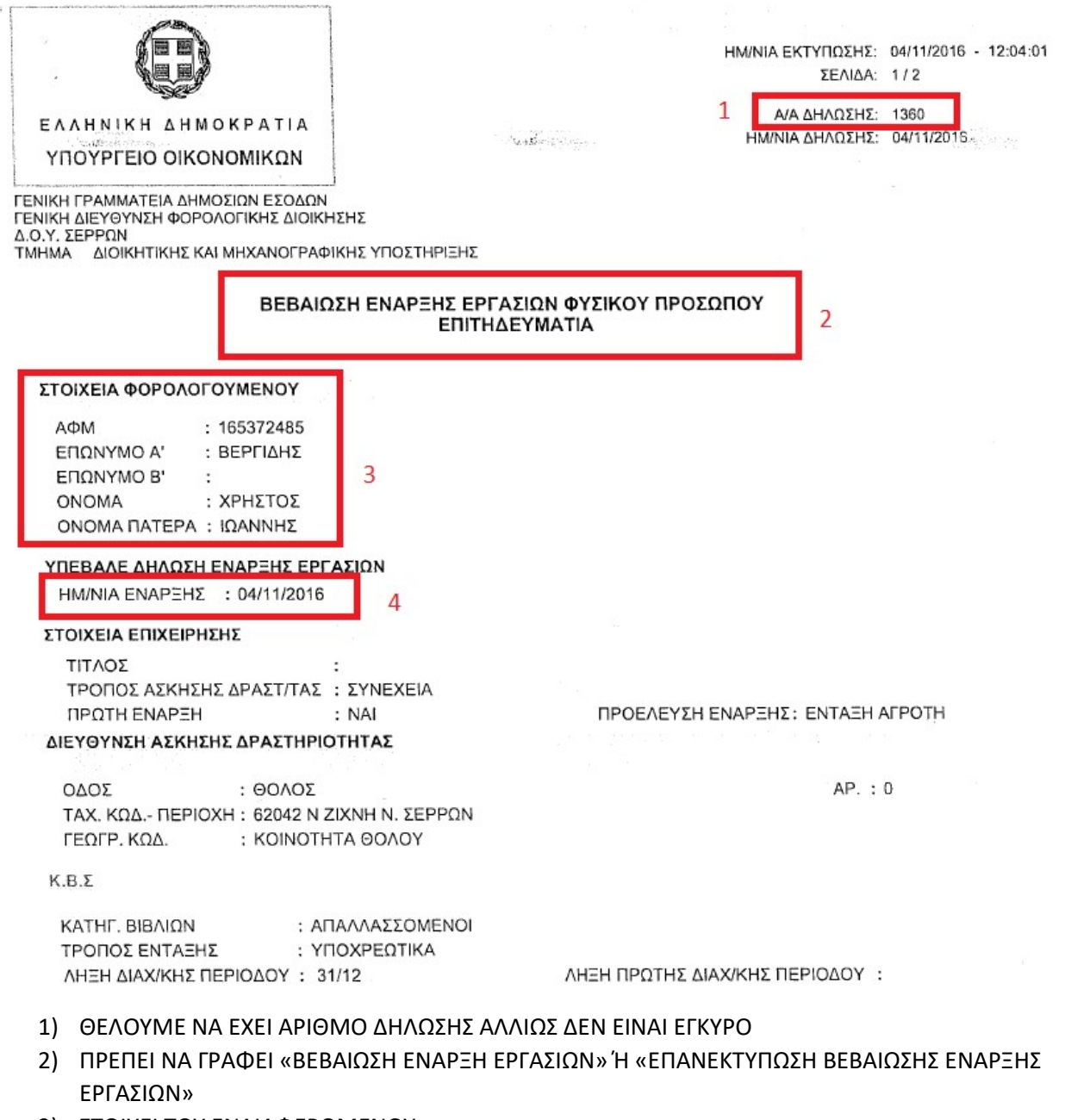

- 3) ΣΤΟΙΧΕΙ ΤΟΥ ΕΝΔΙΑΦΕΡΟΜΕΝΟΥ
- 4) ΗΜΕΡΟΜΗΝΙΑ ΠΟΥ ΕΧΕΙ ΚΑΝΕΙ ΕΝΑΡΞΗ

ΥΠΑΡΧΕΙ ΠΕΡΙΠΤΩΣΗ ΝΑ ΚΑΝΟΥΝ ΔΕΚΤΗ ΚΑΙ ΤΗΝ ΕΚΤΥΠΩΣΗ ΑΠΟ ΤΟ TAXISNET ΟΠΟΤΕ:

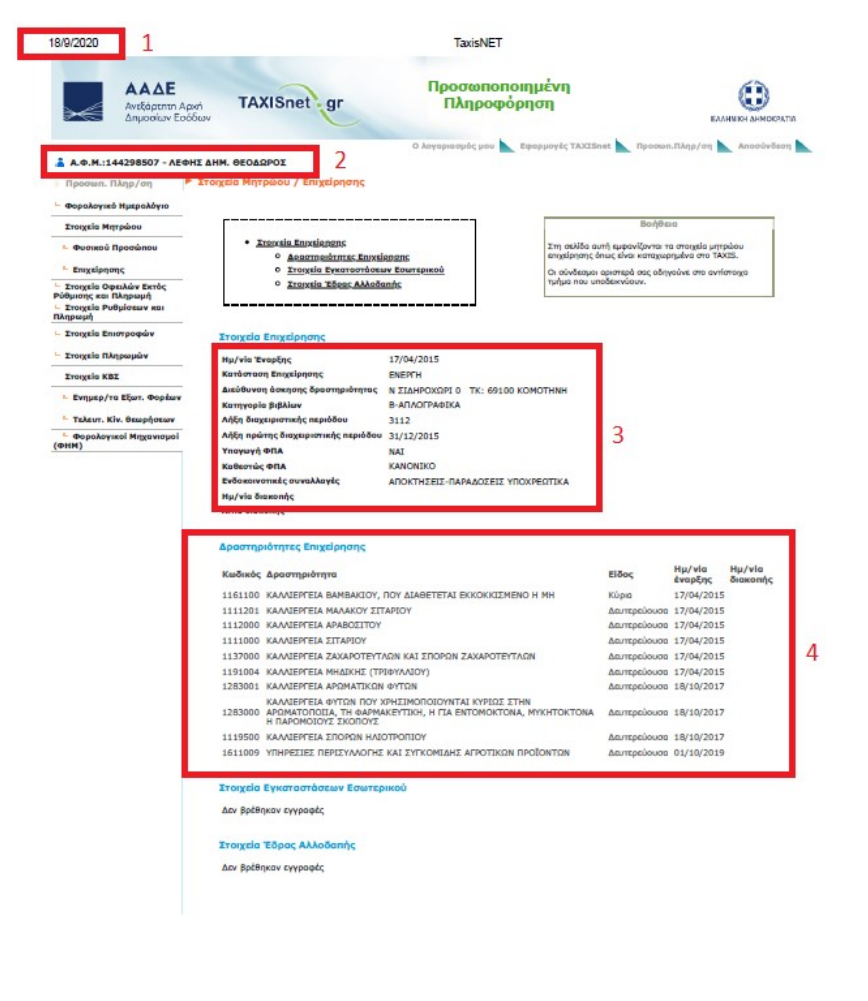

1) ΘΕΛΟΥΜΕ ΕΜΦΑΝΗ ΗΜΕΡΟΜΗΝΙΑ ΕΚΤΥΠΩΣΗΣ ΚΑΙ ΤΟ URL ΣΤΟ ΚΑΤΩ ΜΕΡΟΣ 2) ΣΤΟΙΧΕΙΑ ΕΝΔΙΑΦΕΡΟΜΕΝΟΥ 3) ΣΤΟΙΧΕΙΑ ΕΠΙΧΕΙΡΗΣΗΣ (ΕΔΡΑ, ΗΜΕΡΟΜΗΝΙΑ ΕΝΑΡΞΗΣ, ΚΑΤΗΓΟΡΙΑ ΒΙΒΛΙΩΝ ΚΤΛ) 4) ΔΡΑΣΤΗΡΙΟΤΗΤΕΣ ΕΠΙΧΕΙΡΗΣΗΣ (ΛΟΓΙΚΑ ΘΑ ΓΡΑΦΕΙ ΑΓΡΟΤΗΣ ΕΙΔΙΚΟΥ ΚΑΘΕΣΤΩΤΟΣ)

https://www1.gsis.gr/taxisnet/info/protected/displayFirmRegistryInfo.htm

 $\mathbf{1}$ 

 $1/1$ 

## ΒΕΒΑΙΩΣΗ ΕΓΓΡΑΦΗΣ ΟΓΑ

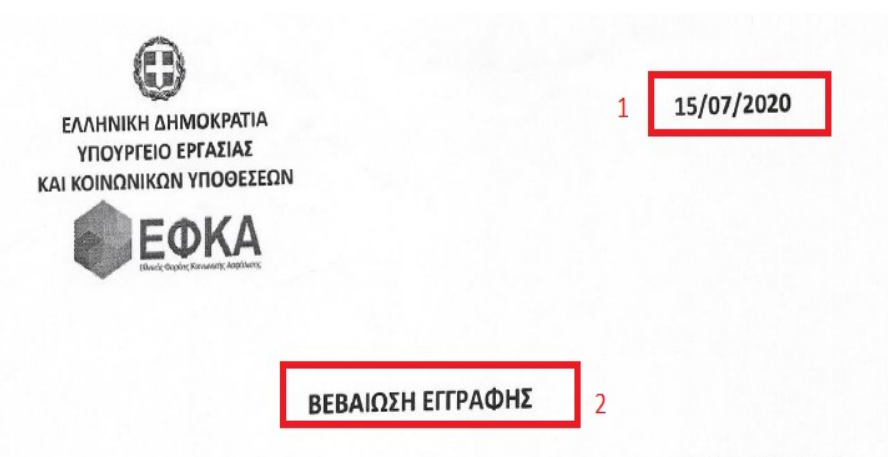

1) ΠΡΟΣΦΑΤΗ ΗΜΕΡΟΜΗΝΙΑ **2) ΝΑ ΓΡΑΦΕΙ «ΒΕΒΑΙΩΣΗ ΕΓΓΡΑΦΗΣ» ΟΧΙ**<br>2) ΔΣΦΑΛΙΣΗΣ ΩΧΙ ΕΝΗΜΕΡΟΤΗΤΑ ΑΣΦΑΛΙΣΗΣ ΟΧΙ ΕΝΗΜΕΡΟΤΗΤΑ 3) ΝΑ ΑΝΑΦΕΡΕΙ ΟΤΙ ΕΧΕΙ ΓΡΑΦΘΕΙ ΜΕ ΤΗΝ ΙΔΙΟΤΗΤΑ ΤΟΥ ΑΓΡΟΤΗ 4) ΣΕ ΠΕΡΙΠΤΩΣΗ ΠΟΥ ΕΚΔΙΔΕΤΑΙ ΑΠΟ ΥΠΗΡΕΣΙΑ ΚΑΙ ΟΧΙ ΗΛΕΚΤΡΟΝΙΚΑ ΝΑ ΦΑΙΝΕΤΑΙ Η ΣΦΡΑΓΙΔΑ

Βεβαιώνεται ότι η ΠΑΡΧΑΡΙΔΟΥ ΣΑΒΒΟΥΛΑ-ΑΘΗΝΑ πατρ. ΚΥΡΙΑΚΟΣ μητρ. ΑΔΗΛΩΤΟ με ΑΜΚΑ 24109202481 και ΑΦΜ 159901322 φέρεται εγγεγραμμένη στο Μητρώο ΕΦΚΑ με ενεργή ασφαλιστική σχέση για το επάγγελμα/ιδιότητα <mark>ΑΓΡΟΤΗΣ.</mark> R

Η παρούσα βεβαίωση δεν επέχει θέση ασφαλιστικής ενημερότητας.

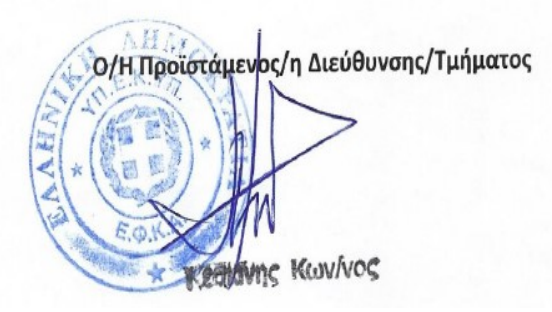

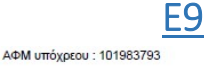

#### ΕΠΙΦΑΝΕΙΑ ΚΤΙΣΜΑΤΩΝ ΠΟΥ<br>ΒΡΙΣΚΟΝΤΑΙ ΣΤΟ ΓΗΠΕΔΟ ΚΑΙ<br>ΕΙΝΑΙ ,<br>- ΕΠΙΦΑΝΕΙΑ ΣΕ ΤΕΤΡΑΓΩΝΙΚΑ ΜΕΤΡΑ ΔΙΕΥΘΥΝΣΕΙΣ ΑΚΙΝΗΤΩΝ ΣΥΝΟΛΙΚΗ ΕΠΙΦΑΝΕΙΑ ΚΤΙΣΜΑΤΩΝ<br>ΒΡΙΣΚΟΝΤΑΙ ΣΤΟ ΓΗΠΕΔΟ ΑΡΙΘΜΟΣΤΑΥΤΟΤΗΤΑΣ<br>ΑΚΙΝΗΤΟΥ (\*) **10ΣΟΣΤΟ ΣΥΝΙΔΙΟΚΤΗΣΙΑ** TO AKINHTO EINAI HAEKTPOAOT (Α.Ε.Κ. / Κωδ. ακινήτου ETOZ FEN. EΠIKAPIOTH ΕΙΔΙΚΕΣ ΧΡΗΣΕΙΣ ΓΗΣ **ΕΙΔΟΣ ΔΙΚΑΙΩΜΑΤΟΣ** ΕΔΑΦΙΚΗ ΕΚΤΑΣΗ Ε<br>ΠΡΟΣΟΨΗ ΣΕ ΟΔΟ ΝΟΝ ΠΟΙΚΟΛΙΑ<br>Η ΠΟΙΚΟΛΙΑ<br>Η ΠΟΙΚΟΛΙΑ ΠΟΙΚΑΙ **NOVETHE** ΒΟΣΚΟΤΟΠΟΣΙΧΕΡΣΕΣ ΜΗ<br>(ΑΛΛΙΕΡΓΗΣΙΜΕΣ ΕΚΤΑΣΕΙΣ MONOETHE KAVVIEPTEIA **JAZIKH EKTAZH** ΙΘΡΙΑ ΕΚΘΕΣΗ ή Χ<br>ΣΤΑΘΜΕΥΣΗΣ **HKEZ - ГЕΩРГ**<br>KTIZMATA ΑΠΟΣΤΑΣΗ ΑΓ<br>(μέχοι ξ **NOITEZ AENAPO-**<br>KAVAIEPTEEZ ΕΠΑΓΓΕΛΜΑΤΙΚΑ ή<br>ΚΤΙΡΙΑ ΔΗΜΟΤΙΚΟ<br>ΚΟΙΝΟΤΙΚΟ<br>ΔΙΑΜΕΡΙΣΜΑ Η ΕΔΑΦΙΚΗ ΕΚΤΑΣΗ **EAA OIKH EKTAZI METAA**<br>AEYTIKH<br>1 AATOMIKH **IATOIKIEE** ΔΗΜΟΣ ή<br>ΚΟΙΝΟΤΗΤ/ ΟΔΟΣ<br>ΑΡΙΘΜΟΣ ή ΘΕΣ **NOMOZ SINE** ima ā MΠΑΙΡΙΑ ΑΡΙΘΜΟΣ<br>1453 1112R ΣΤΡΥΜΩΝΑ -<br>ΝΕΟΥ ΣΚΟΠΟΥ 3.185.00 ΣΕΡΡΩΝ ΣΤΡΥΜΩΝΑ 620A  $\overline{3}$ 100,000  $\alpha$  $0275$ ΣΤΡΥΜΩΝΑ -<br>ΝΕΟΥ ΣΚΟΠΟΥ ΜΠΑΙΡΙΑ ΑΡΙΘΜΟΣ 01128 ΣΕΡΡΩΝ ΣΤΡΥΜΩΝΑ  $\overline{3}$ 2.560,00 100,000  $\overline{O}$ 80291 1458 1128<br>0283 ΣΤΡΥΜΩΝΑ -<br>ΝΕΟΥ ΣΚΟΠΟ ΑΝΑΔΑΣΜΟΣ<br>ΑΡΙΘΜΟΣ 1303 **ΣΕΡΡΩΝ ΣΤΡΥΜΟΝΑ**  $\overline{3}$  $\mathbf{x}$ 5.171.00 50,00000  $\alpha$  $rac{1}{2}$ ΑΝΑΔΑΣΜΟΣ<br>ΑΡΙΘΜΟΣ 1305 011288<br>80304 ΣΤΡΥΜΩΝΑ -<br>ΝΕΟΥ ΣΚΟΠΟΥ  $\overline{3}$ **SEPPON STPYMONA** 1283500 50,00000  $\alpha$ **MOCS** 011288 ΣΤΡΥΜΩΝΑ -<br>ΝΕΟΥ ΣΚΟΠΟΥ ΑΝΑΔΑΣΜΟΣ  $\overline{\mathbf{3}}$  $\mathbf{x}$ 820.00 50,00000  $\alpha$ ΣΕΡΡΩΝ **STPYMONA** 6204 80312 APIΘΜΟΣ 1306 01138 ΣΤΡΥΜΩΝΑ -<br>ΝΕΟΥ ΣΚΟΠΟΥ  $\overline{\mathbf{x}}$ lox ΣΕΡΡΩΝ **ΣΤΡΥΜΩΝΑ** MTAIPI APIOM.1457 6204  $\overline{3}$ 2.625.00 100,000 01184 Ν.ΣΚΟΠΟΣ<br>ΔΡΙΘΜ 1455 **STPYMONA** ΣΕΡΡΩΝ ΣΤΡΥΜΩΝΑ **MOC**  $\overline{3}$ 2.875.00 100,0000 lox  $9144$ NEOV **SKODOV** 011841<br>91431 ΣΤΡΥΜΩΝΑ Ν.ΣΚΟΠΟΣ<br>ΑΡΙΘΜ.1470  $\overline{3}$ 3.125.00 35,71000  $\alpha$ **ΣΕΡΡΟΝ** ΣΤΡΥΜΟΝΑ ΝΕΟΥ ΣΚΟΠΟΥ

### ΠΙΝΑΚΑΣ 2: ΣΤΟΙΧΕΙΑ ΓΗΠΕΔΩΝ

- 1) ΤΑ ΣΤΟΙΧΕΙΑ ΔΙΕΥΘΥΝΣΗΣ ΑΚΙΝΗΤΩΝ ΝΑ ΕΙΝΑΙ ΙΔΙΑ ΜΕ ΑΥΤΑ ΑΠΟ ΤΟ ΟΣΔΕ
- 2) ΑΝΑΦΕΡΕΤΑΙ Η ΕΚΤΑΣΗ ΣΕ ΤΕΤΡΑΓΩΝΙΚΑ ΑΝΑΛΟΓΑ ΜΕ ΤΟΝ ΤΥΠΟ ΚΑΛΛΙΕΡΓΕΙΑΣ. ΠΡΟΣΟΧΗ ΣΤΟ ΟΣΔΕ Η ΕΚΤΑΣΗ ΕΙΝΑΙ ΣΕ ΕΚΤΑΡΙΑ (ΣΤΡ. \* 10) ΕΝΩ ΕΜΕΙΣ ΚΑΝΟΥΜΕ ΤΗΝ ΜΕΛΕΤΗ ΣΕ ΣΤΡΕΜΜΑΤΑ (Τ.Μ. \* 1000) !!!
- 3) ΠΟΣΟΣΤΟ ΣΥΝΙΔΙΟΚΤΗΣΙΑΣ 100% ΣΗΜΑΙΝΕΙ ΟΤΙ ΤΟ ΑΓΡΟΤΕΜΑΧΙΟ ΕΙΝΑΙ ΟΛΟ ΔΙΚΟ ΤΟΥ, ΟΠΟΙΟΔΗΠΟΤΕ ΑΛΛΟ ΠΟΣΟΣΤΟ ΣΗΜΑΙΝΕΙ ΟΤΙ ΤΟ ΜΟΙΡΑΖΕΤΑΙ ΜΕ ΚΑΠΟΙΟΝ ΑΛΛΟΝ. ΥΠΟΛΟΓΙΖΟΥΜΕ ΤΗΝ ΕΚΤΑΣΗ ΑΝΤΙΣΤΟΙΧΑ (ΜΠΟΡΕΙ ΝΑ ΜΗΝ ΕΠΙΤΡΕΠΟΝΤΑΙ ΒΕΒΑΙΑ) ΠΟΛΛΑΠΛΑΣΙΑΖΟΝΤΑΣ ΤΟ ΠΟΣΟΣΤΟ \* ΤΗΝ ΕΚΤΑΣΗ.
- 4) ΑΝ Η ΕΚΤΑΣΗ ΠΟΥ ΥΠΟΛΟΓΙΖΕΤΑΙ ΑΠΟ ΕΔΩ ΕΙΝΑΙ ΜΙΚΡΟΤΕΡΗ ΑΠΟ ΤΟ ΕΜΒΑΔΟ ΤΟΥ ΑΓΡΟΤΕΜΑΧΙΟΥ ΠΟΥ ΔΗΛΩΝΕΤΑΙ ΣΤΟ ΟΣΔΕ, ΠΕΡΝΑΜΕ ΤΗΝ ΕΚΤΑΣΗ ΑΠΟ ΕΔΩ ΙΔΙΟΚΤΗΤΗ ΚΑΙ ΤΗΝ ΥΠΟΛΟΙΠΗ ΤΗΝ ΔΗΛΩΝΟΥΜΕ ΕΝΟΙΚΙΑΖΟΜΕΝΗ ΜΕΣΑ ΣΤΟ ΠΡΟΓΡΑΜΜΑ

ΠΑΡΑΔΕΙΓΜΑ: ΣΤΟ ΟΣΔΕ ΔΗΛΩΝΕΤΑΙ ΕΚΤΑΣΗ ΑΚΤΙΝΙΔΙΑ 10 ΣΤΡ.

ΣΤΟ Ε9 ΦΑΙΝΟΝΤΑΙ ΑΚΤΙΝΙΔΙΑ ΣΤΟ ΙΔΙΟ ΑΓΡΟΤΕΜΑΧΙΟ 12 ΣΤΡ. ΙΔΙΟΚΤΗΤΑ ΜΕ ΠΟΣΟΣΤΟ ΣΥΝΙΔΙΟΚΤΗΣΙΑΣ 60%. ΠΡΟΚΥΠΤΕΙ ΟΤΙ 12 ΣΤΡ. \* 60% =7,2 ΣΤΡ. ΣΥΝΕΠΩΣ ΜΕΣΑ ΣΤΟ ΠΣΚΕ ΚΑΙ ΣΤΟ GEOPONOS, ΔΗΛΩΝΟΥΜΕ ΟΤΙ Ο ΠΑΡΑΓΩΓΟΣ ΔΗΛΩΝΕΙ 7,2 ΣΤΡ. ΙΔΙΟΚΤΗΤΑ ΚΑΙ 10-7,2=2,8 ΣΤΡ. ΕΝΟΙΚΙΑΖΟΜΕΝΑ

## ΣΥΜΒΟΛΑΙΑ

- 1) ΘΕΛΟΥΜΕ ΝΑ ΑΝΑΦΕΡΕΙ ΤΑ ΣΤΟΙΧΕΙΑ ΤΟΥ ΔΙΚΑΙΟΥΧΟΥ
- 2) ΘΕΛΟΥΜΕ ΝΑ ΓΡΑΦΕΙ ΟΤΙ Ο ΑΓΟΡΑΣΤΗΣ ΛΑΜΒΑΝΩΝ ΤΗΝ ΠΑΡΟΧΗ ΑΠΟΚΤΑ ΤΗ «ΠΛΗΡΗ ΚΑΙ ΑΠΟΚΛΕΙΣΤΙΚΗ ΚΥΡΙΟΤΗΤΑ, ΝΟΜΗ ΚΑΙ ΚΑΤΟΧΗ» ΤΩΝ ΑΓΡΟΤΕΜΑΧΙΩΝ
- 3) ΠΡΟΣΟΧΗ ΣΕ ΠΕΡΙΠΤΩΣΗ ΠΟΥ ΓΡΑΦΕΙ ΟΤΙ ΕΙΝΑΙ ΕΞ'ΑΔΙΑΙΡΕΤΟΥ Ή ΔΙΑΙΡΕΤΟ ΤΜΗΜΑ ΠΑΙΡΝΟΥΜΕ ΤΑ ΑΝΤΙΣΤΟΙΧΑ ΠΟΣΟΣΤΑ
- 4) ΠΡΟΣΟΧΗ ΔΙΑΒΑΖΟΥΜΕ ΟΛΟ ΤΟ ΣΥΜΒΟΛΑΙΟ ΓΙΑΤΙ ΠΧ ΣΤΗΝ ΤΕΛΕΥΤΑΙΑ ΣΕΛΙΔΑ ΜΠΟΡΕΙ ΝΑ ΛΕΕΙ ΟΤΙ Ο ΠΩΛΗΤΗΣ ΕΧΕΙ ΠΧ ΤΑ ΑΓΡΟΤΕΜΑΧΙΑ 50% ΕΞ΄ΑΔΙΑΙΡΕΤΟΥ ΜΕ ΚΑΠΟΙΟΝ ΑΛΛΟΝ, ΟΠΟΤΕ ΟΛΑ ΤΑ ΧΩΡΑΦΙΑ ΠΟΥ ΕΧΕΙ ΔΩΣΕΙ ΣΤΟΝ ΕΝΔΙΑΦΕΡΟΜΕΝΟ ΠΑΝΕ ΣΤΟ 50%

## ΜΕΤΑΓΡΑΦΗ ΣΕ ΥΠΟΘΗΚΟΦΥΛΑΚΕΙΟ Η΄ ΚΤΗΜΑΤΟΛΟΓΙΟ

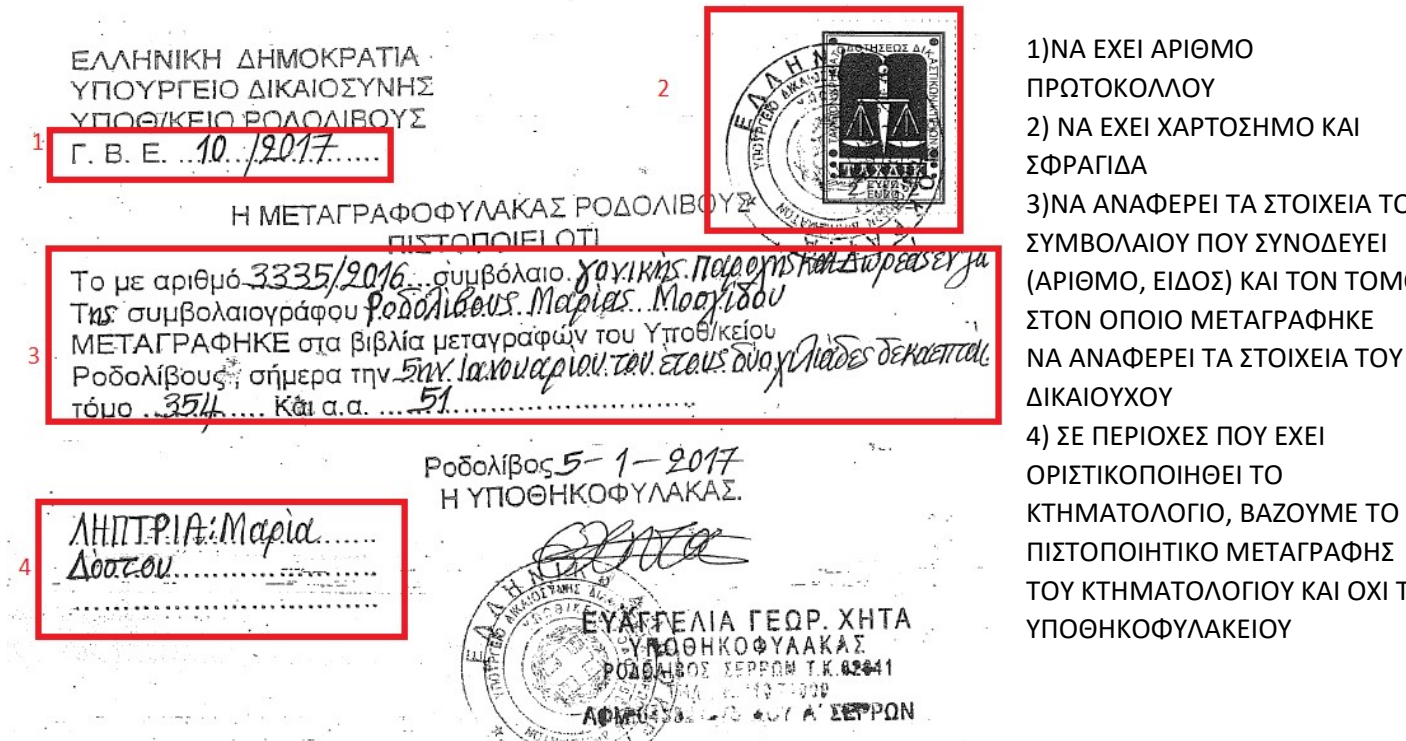

1) 1)ΝΑ ΕΧΕΙ ΑΡΙΘΜΟ ΠΡΩΤΟΚΟΛΛΟΥ 2) 2) ΝΑ ΕΧΕΙ ΧΑΡΤΟΣΗΜΟ ΚΑΙ ΣΦΡΑΓΙΔΑ 3) 3)ΝΑ ΑΝΑΦΕΡΕΙ ΤΑ ΣΤΟΙΧΕΙΑ ΤΟΥ ΣΥΜΒΟΛΑΙΟΥ ΠΟΥ ΣΥΝΟΔΕΥΕΙ (ΑΡΙΘΜΟ, ΕΙΔΟΣ) ΚΑΙ ΤΟΝ ΤΟΜΟ ΣΤΟΝ ΟΠΟΙΟ ΜΕΤΑΓΡΑΦΗΚΕ ΔΙΚΑΙΟΥΧΟΥ 5) 4) ΣΕ ΠΕΡΙΟΧΕΣ ΠΟΥ ΕΧΕΙ ΟΡΙΣΤΙΚΟΠΟΙΗΘΕΙ ΤΟ ΚΤΗΜΑΤΟΛΟΓΙΟ, ΒΑΖΟΥΜΕ ΤΟ ΠΙΣΤΟΠΟΙΗΤΙΚΟ ΜΕΤΑΓΡΑΦΗΣ ΤΟΥ ΚΤΗΜΑΤΟΛΟΓΙΟΥ ΚΑΙ ΟΧΙ ΤΟΥ ΥΠΟΘΗΚΟΦΥΛΑΚΕΙΟΥ

## ΤΡΑΠΕΖΙΚΟΣ ΛΟΓΑΡΙΑΣΜΟΣ

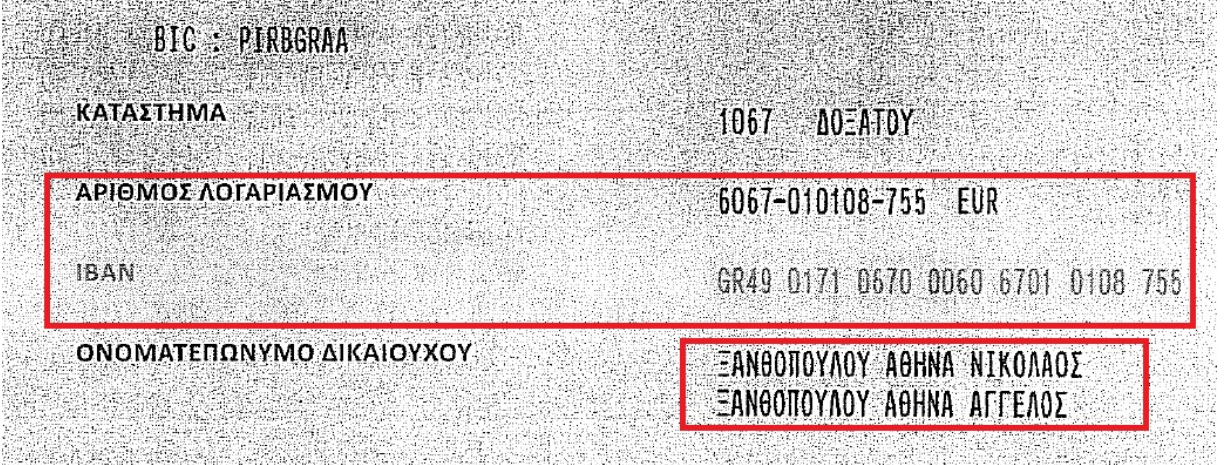

- 1) ΘΕΛΟΥΜΕ ΝΑ ΦΑΙΝΟΝΤΑΙ ΚΑΘΑΡΑ Ο ΑΡΙΘΜΟΣ ΤΟΥ ΛΟΓΑΡΙΑΣΜΟΥ
- 2) ΣΤΟ IBAN ΒΛΕΠΟΥΜΕ ΠΡΩΤΟ ΟΝΟΜΑ ΝΑ ΕΙΝΑΙ Ο ΝΕΟΣ ΑΓΡΟΤΗΣ

# ΓΕΝΙΚΑ

- 1) ΒΑΖΟΥΜΕ ΤΟ ΠΤΥΧΙΟ ΑΥΤΟΥ ΠΟΥ ΥΠΟΓΡΑΦΕΙ , ΟΠΩΣ ΚΑΙ ΠΙΝΑΚΑ ΠΡΟΣΩΠΙΚΟΥ ΟΠΟΥ ΦΑΙΝΕΤΑΙ Η ΕΞΑΡΤΗΜΕΝΗ ΣΧΕΣΗ ΕΡΓΑΣΙΑΣ ΜΕ ΤΗΝ ΕΤΑΙΡΕΙΑ
- 2) ΕΠΙΣΗΣ ΚΑΙ ΕΝΑ ΙΔΙΩΤΙΚΟ ΣΥΜΦΩΝΗΤΙΚΟ ΜΕΤΑΞΥ ΤΗΣ ΕΤΑΙΡΕΙΑΣ ΚΑΙ ΤΟΥ ΠΑΡΑΓΩΓΟΥ ΓΙΑ ΑΝΑΛΗΨΗ ΤΗΣ ΜΕΛΕΤΗΣ ΚΑΙ ΤΗΣ ΤΕΧΝΙΚΗΣ ΣΤΗΡΙΞΗΣ